# **AutoCAD Full Version**

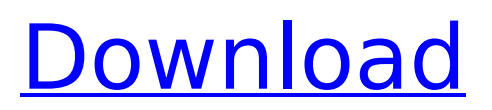

## **AutoCAD (Updated 2022)**

The application is used for design, drafting, and editing purposes. In the design phase, it is used to draw, model, and analyze objects and to visualize the result for presentation to a client or customer. In the drafting phase, it is used to draw, trace, cut, and modify a 2D or 3D model. In the editing phase, it is used to edit the previously created model, and to generate and modify 2D or 3D parts. The creation of AutoCAD Objects is made from two types of entities: Blocks and Layers. Layers act as a container for blocks and other objects and can be dragged and dropped. Blocks can be dragged, cut, scaled, rotated, moved, and manipulated in the 3D environment, or transformed from one object to another (i.e. Move, Copy, Cut, Reverse, mirror, Z‐mirror, rotate, scale). Layers can be expanded or collapsed. The original release of AutoCAD in 1982 was a 32‐bit program, with the capability of running on 68000, 68020, and Motorola 68000 (68030 and 68040) computers. The first release was the "TurboCAD" version of the program, which featured speed improvements over the version 2 release and was named for the Turbo Pascal language of Borland. An early version of AutoCAD was based on the BASIC language. The current release of AutoCAD is AutoCAD LT 2018, based on the Alias Wavefront's DCC Technology. AutoCAD LT 2018 has more functionality and better performance, using up to 8 GB of video memory and running at 5x the speed of the previous release of AutoCAD. In addition to standard drawing commands, AutoCAD has a broad range of utilities, called modules, which are accessed through a graphical user interface (GUI). These include commands to create graphical symbols, edit text in tables and lists, format text and tables, draw complex geometric shapes, and create and edit blocks and layers. Multi‐User Version AutoCAD LT 2017 can be downloaded and run as a Multi‐User version. All users in the organization have an account with the Multi‐User version. All users can log in to AutoCAD with their individual username and password. All users are allowed to use all the tools in the AutoCAD environment, at their own discretion. This method is great for

#### **AutoCAD Crack Activation Code With Keygen**

Extensible Application Markup Language (XAML) as an alternative to WinForms was announced in 2012 and adopted in AutoCAD Free Download 2013. XAML was added to AutoCAD at the same time that it was added to Microsoft Visual Studio. XAML was replaced by the new WPF tool in AutoCAD 2014. In AutoCAD 2016 XAML was deprecated and replaced by the WPF and HTML tool. AutoCAD Map 3D/Draw introduced support for the Google Earth "Linked and Embedded Database" format (KMZ), which is an alternative to and more efficient than the AutoCAD.kml format. The.kml format is still available for compatibility with previous AutoCAD releases. For larger projects AutoCAD Map 3D can store very large databases (up to 20GB) with support for read-only.kml files. Note: In AutoCAD 2017.1 it is possible to open CADX- and.kml-files and edit the file contents. Optimization The creation of AutoCAD objects is a resource-intensive process, and AutoCAD tends to run out of memory while processing very large models. This is because every object in AutoCAD is represented as a geometric data structure. By contrast, the memory allocated to AutoCAD models is typically the size of the largest part of a model. For example, a typical AutoCAD file consists of many parts such as walls, windows, doors, tables, desks, chairs, shelving, furniture, etc., each of which may itself consist of multiple components. So, it is not uncommon for an AutoCAD file to contain hundreds of thousands of geometric objects. In order to simplify the process of optimizing AutoCAD memory use, users have developed techniques for automatically eliminating unnecessary parts from their models. The methods available for optimizing AutoCAD resources vary from model to model and application. An AutoCAD user using a personal or workgroup license must have a valid host system license (for use in-house) or the software can be licensed for use on a single computer, but the license does not provide the software for use on multiple computers in an office. For shared licenses, AutoCAD Enterprise is available. Hardware resources Resolution The resolution of the AutoCAD drawing is always displayed in the current drawing area's resolution (unless another area has been specified, in

which ca3bfb1094

### **AutoCAD Full Version Download (Final 2022)**

Start the game from main menu and press F1 to activate the autocad plugin. The interface is similar to other construction/buildings game like Autodesk Revit, ArchiCAD, Blender Game etc. The game lets you build your city, much like a typical construction/buildings game. The game will give you the option to place houses, streets, building etc. For example, you can place the houses on the street and the roads will become the roads automatically. You can also import the roads from Autocad and vice versa. There is also a simulation mode to help you design your city. You can also import the buildings from Autocad and place the buildings wherever you want. In game menu, you can import objects from AutoCAD and you can export the objects from the game (Not recommended). Buildings and structures can be exported to Autocad format and imported to the game later on. Let's see how it works: Right click on the map and the tool bar will appear, with options like Build Path, Roof Type, Roof Detail, Inside View, Outside View. You can also select the elements on the map to build. For example, if you click on the house, a popup menu will appear with options like use this house, move this house, copy, delete, rename etc. When you click on the green button (to build) or any other button, a progress bar will appear to show the progress of building the structure. The map will change its appearance once the structure is complete. You can also do other things, such as deleting, changing house or export objects. There are a lot of features and you can go ahead and build your city, don't forget to share it :) How to install the autocad plugin In the start menu, go to "Autodesk" and select "Autodesk Autocad" Open Autocad and click on "Autocad" Run Autocad with.exe file Now the plugin is installed and you can go back to the main menu and activate it. Note: The version of Autocad will be the same as the game. There is a limitation of the plugin because the game is a single player. You can't play the multiplayer mode with the plugin. Known issues The game needs latest.net framework installed on the computer. The

#### **What's New in the AutoCAD?**

Increase your team's efficiency with Markup Assist – a live, automatic, visual-only workflow for comparing, editing and merging CAD drawings. (video: 1:45 min.) Benefits of AutoCAD 2023 You now have a new workspace that includes the latest innovations, while also providing the advanced tools, features and innovations you need to make the most of every design. Improved feature set: New Geometry DragAndDrop You'll be able to drag and drop geometry to rapidly create powerful and accurate drawings, such as C-Axis lines and circles, on surfaces. The new geometry tool can handle more complex cases like mirroring and intersecting. New Geometry Info panel Get better control of your objects, as well as the new drawing environment, with more accurate drawing, editing and measurement tools. (video: 1:05 min.) Enhanced Engineering tools Work more efficiently and save time with a new interactive work area, better tools, improved collaboration and more. (video: 1:20 min.) Marker-based guide and layer views See your drawing environment in a new marker-based guide view, which makes it easier to edit the model. New motion-based tools Easily define, control and animate movements in your designs using the new motion-based tools, which provide precise control of object and entity positioning, sizing and rotation. (video: 1:25 min.) Enhanced annotation and symbols Create intuitive symbols and annotate your models with an easy-to-use annotation tool. Reliable and intuitive design tools You'll have a more intuitive design experience with the design tools, which let you view, compare and edit CAD drawings more intuitively. (video: 1:15 min.) Improved collaboration and sharing Save time and collaborate more effectively with improvements to the collaboration, feedback and review features. Improved printing Easily print and annotate your drawings with the new printing and annotation features. Improved presentations Easily create and present 3D views of your drawings with the improved 2D and 3D presentation tools. Coordination with third-party software Make the most of the latest innovations in AutoCAD with the new Coordination Plug-Ins for Microsoft Word, PowerPoint and Visio.

### **System Requirements:**

Supported OS: Windows 7, 8, 8.1 and 10 Processor: Dual Core 1.6 GHz Processor or better recommended RAM: 1 GB or more recommended Hard Disk: 1 GB free disk space Mouse: Basic Mouse required. Source Code: For Open source platform user can get source code from our website. Easy Installation: All manual is available to users from our website. Note: If you face any issue while installing the software you can contact our support team for fast solution. License

<https://xn--80aagyardii6h.xn--p1ai/autocad-2023-24-2-crack-128262/>

<https://amirwatches.com/autocad-crack-free-for-pc/>

<https://www.wcdefa.org/advert/autocad-crack-free-download-for-windows-updated-2022/> [https://coleccionohistorias.com/2022/07/24/autocad-20-0-crack-with-registration-code-3264bit](https://coleccionohistorias.com/2022/07/24/autocad-20-0-crack-with-registration-code-3264bit-latest-2022/)[latest-2022/](https://coleccionohistorias.com/2022/07/24/autocad-20-0-crack-with-registration-code-3264bit-latest-2022/)

<https://accwgroup.com/autocad-crack-24/>

<https://www.mypolithink.com/advert/autocad-19-1-crack-download-april-2022/>

[https://www.wangfuchao.com/wp-content/uploads/2022/07/AutoCAD\\_Download\\_X64.pdf](https://www.wangfuchao.com/wp-content/uploads/2022/07/AutoCAD_Download_X64.pdf)

<https://burewalaclassified.com/advert/autocad-21-0-crack-download-3264bit/>

<https://cecj.be/wp-content/uploads/2022/07/AutoCAD-69.pdf>

[https://clubsoccer360.com/wp-content/uploads/2022/07/AutoCAD\\_For\\_Windows.pdf](https://clubsoccer360.com/wp-content/uploads/2022/07/AutoCAD_For_Windows.pdf)

<https://mentorus.pl/autocad-21-0-crack-with-keygen-free-download-2022/>

<https://atmosphere-residence.ro/wp-content/uploads/AutoCAD-89.pdf>

https://www.dunkspace.com/wp-content/uploads/2022/07/AutoCAD Activation Code 2022.pdf <https://unsk186.ru/autocad-2023-24-2-crack-4/>

<https://mahoganyrevue.com/advert/autocad-crack-activator-free-download/>

<https://healthyimprovementsforyou.com/autocad-2023-24-2-crack-free-download-3264bit/>

<https://blu-realestate.com/autocad-crack-free-download-2022-new/>

[https://startpointsudan.com/wp-](https://startpointsudan.com/wp-content/uploads/2022/07/AutoCAD__Crack_Keygen_For_LifeTime_Download.pdf)

[content/uploads/2022/07/AutoCAD\\_\\_Crack\\_Keygen\\_For\\_LifeTime\\_Download.pdf](https://startpointsudan.com/wp-content/uploads/2022/07/AutoCAD__Crack_Keygen_For_LifeTime_Download.pdf)

http://stv.az/wp-content/uploads/2022/07/AutoCAD\_Crack Serial\_Number\_Full\_Torrent\_Free\_MacWi [n\\_Latest\\_2022.pdf](http://stv.az/wp-content/uploads/2022/07/AutoCAD_Crack___Serial_Number_Full_Torrent_Free_MacWin_Latest_2022.pdf)

<https://sportingtip.com/autocad-final-2022/>